#### **Enlightenment as Standalone Wayland Compositor**

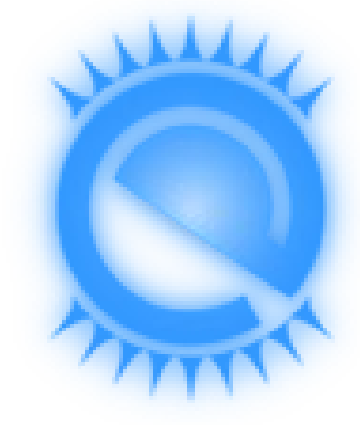

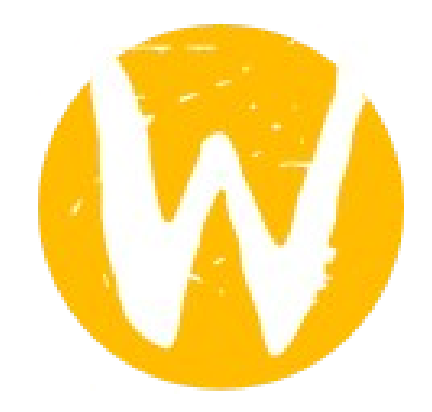

#### Christopher Michael & Stefan Schmidt FOSDEM 2014

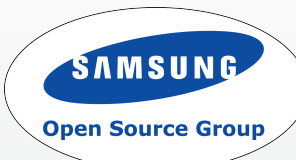

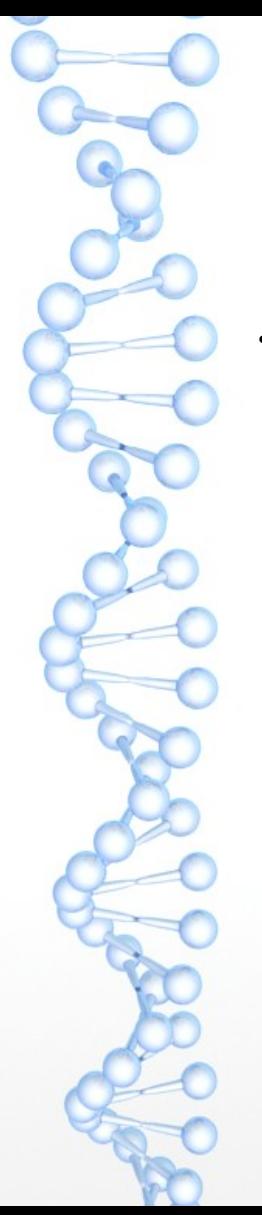

#### Intro

- Who are we?
	- EFL upstream developers
	- Working for Samsung Open Source Group UK
	- Direct upstream work

#### Agenda

- Quick EFL Glossary
- Wayland Toolkit Support in EFL and Elementary
- Step 1: Identify components E relies on from X
- Step 2: Allow Rendering with Wayland
- Step 3: DRM Handling
- Step 4: Input Handling
- Step 5: VT Handling
- Step 6: Session recovery
- Step 7: X Fallback Support through XWayland
- **Missing Wayland Parts**
- **Status**
- Summary

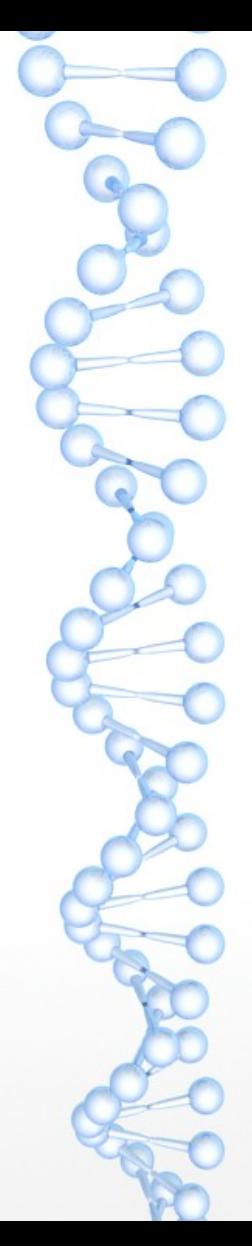

#### Quick EFL Glossary

- Enlightenment Foundation Libraries (EFL): sort of low level libs
- Elementary: a widget toolkit
- Enlightenment: the window manager itself
- Evas: canvas library in EFL
- Ecore x: our xlib abstraction

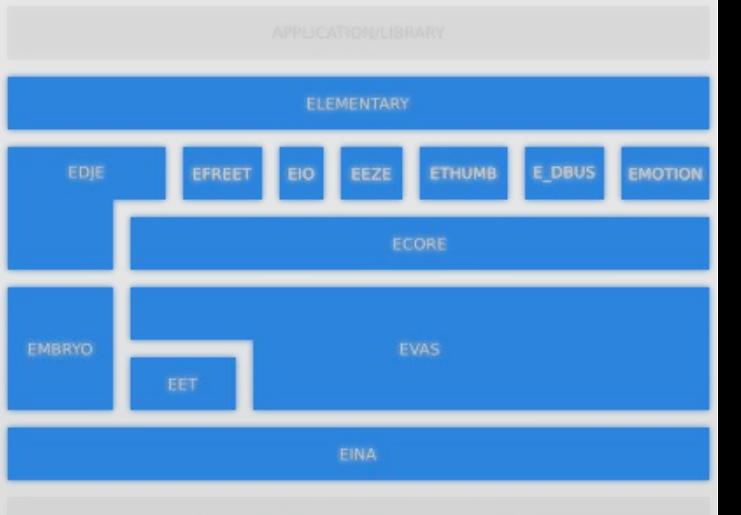

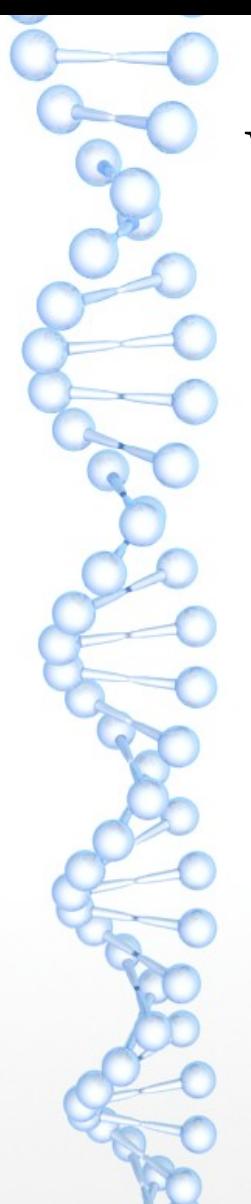

## Wayland Toolkit Support in EFL and Elementary

- General Wayland protocol support started by Chris around 2011
	- EFL/Elementary Wayland apps running in weston and Enlightenment
- Subsurface protocol
- But this talk is about a standalone wayland compositor :-)

#### Wayland Architecture

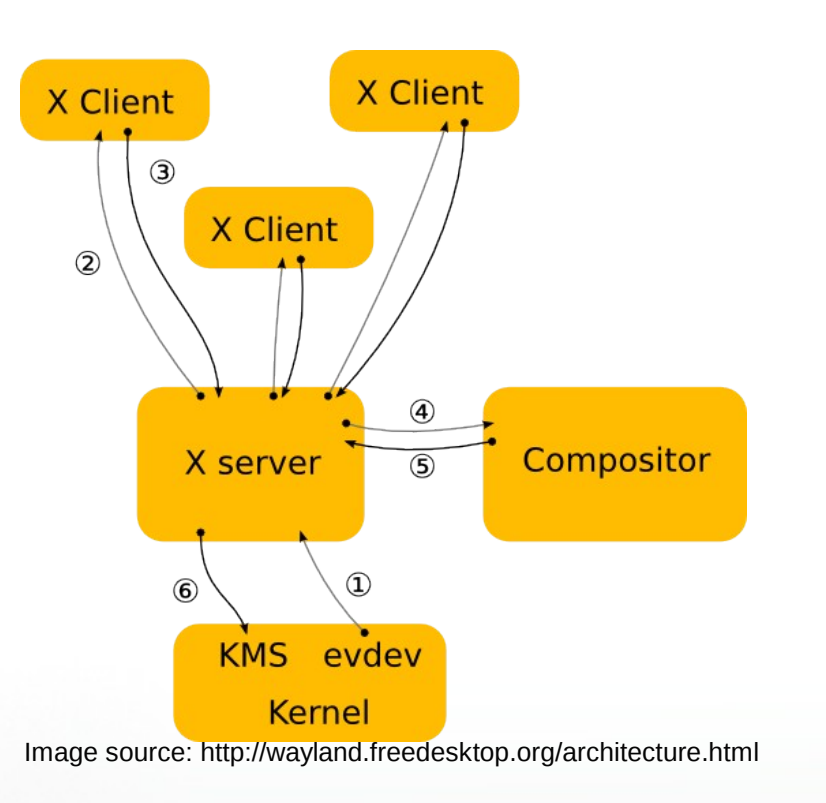

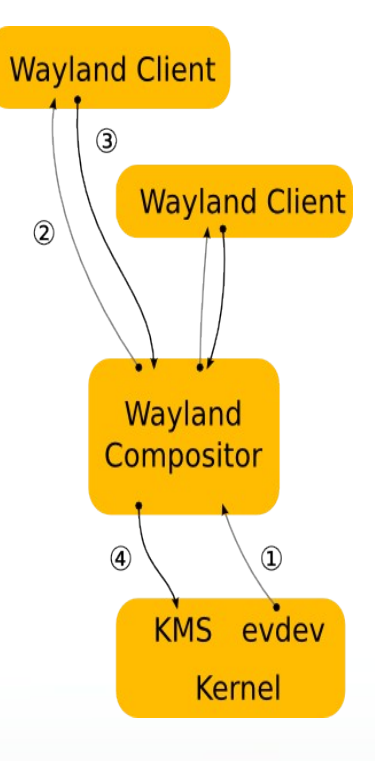

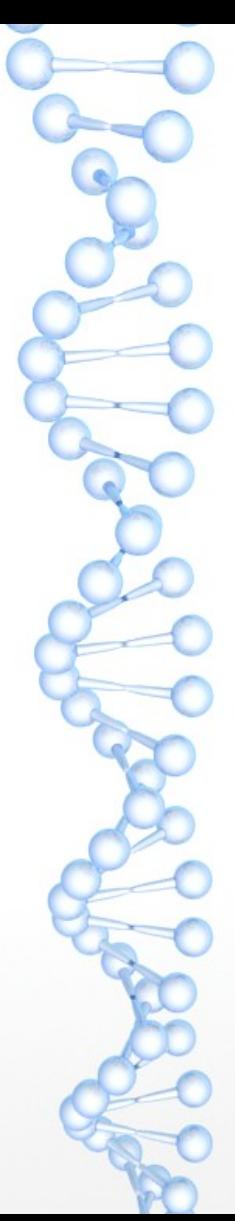

# Step 1: Identify components E relies on from X

- **Rendering**
- DRM handling
- Input handling
- VT handling
- **Session recovery**

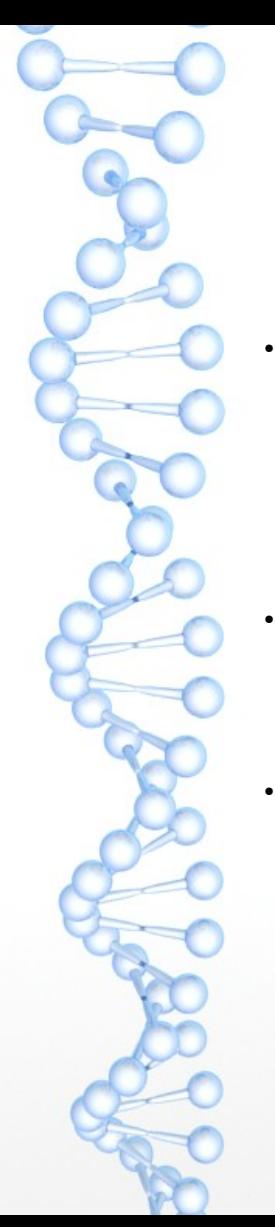

# Step 2: Allow Rendering with Wayland

- Wayland engines available in Evas for a long time
	- Shared memory with double and triple buffering
	- **EGL engine**
- Switched all Xwindow usage to evas canvas to allow X11 as well as wayland surfaces
- Many other abstractions from X already existed in ecore

# Step 3: DRM Handling (1/2)

#### Separate Evas rendering engine

- Supports software rendering (generic drm FBOs)
- Supports hardware accelerated rendering (egl)
- Can be switched Run-Time via Environment Variable
- Not wayland specific (no use of wl shm buffers or wl egl windows)
	- Abstracted buffer management
	- GBM (Generic Buffer Management)
	- TBM (Tizen Buffer Management)
	- Others ? (Gem)

# ●

# Step 3: DRM Handling (2/2)

- Separate Ecore Drm library
- Central library for Input, Output, VT Handling
- Implemented using generic drm functions (libdrm)
	- This allows to function via kms or generic fb
	- Supports Output Hotplug (via udev)
- Spawns privileged binary for access to restricted input devices
	- Utilizes Unix Socket FD Passing for communication back to main process
- Transparent support for Page Flip & VBlank Events
- Exposes limited API functions
	- Vital (potentially harmful) functions Not exposed to userland

# Step 4: Input Handling

- Originally designed to use libinput from Jonas Adahl
	- Removed libinput due to issues with libinput event processing
	- Possibly re-implemented using libinput in the future
- Utilizes Udev for Input Device Discovery
	- **Supports Evdev devices** 
		- Keyboard, Mouse, Touchpad, Multi-Touch devices
		- Joystick support currently disabled
	- Exposed API functions (via ecore drm) to dynamically enable/disable input device(s)

# Step 5: VT Handling

- Implemented inside ecore drm library
- Transparent to the user of ecore drm
- Drops being "drm master" on switch Away from VT
- Acquires "drm master" on switch To the VT
- Uses Proper kernel vt switch signals
	- SIGUSR1 for release
	- SIGUSR2 for acquire

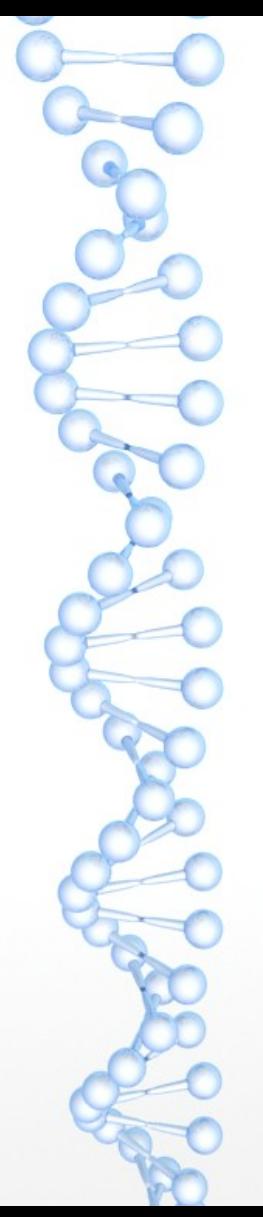

## Step 6: Session recovery

- E catches segfault and allows session recovery with all applications restored
- X helps with a lot functionality here
- Wayland protocol has nothing for this yet
	- Prototyping something similar as a protocol extension right now

#### Step 7: X Fallback Support through XWayland

- Wayland protocol support in the major toolkits gets better
- There will be always applications without wayland support (plain X apps, toolkit without wl support, etc)
- We listen on the X socket and start Xwayland on demand

Starts with the first  $X$  client using it and let it time out after the last X client leaves<br>
Image source: http://wayland.freedesktop.org/xserver.html

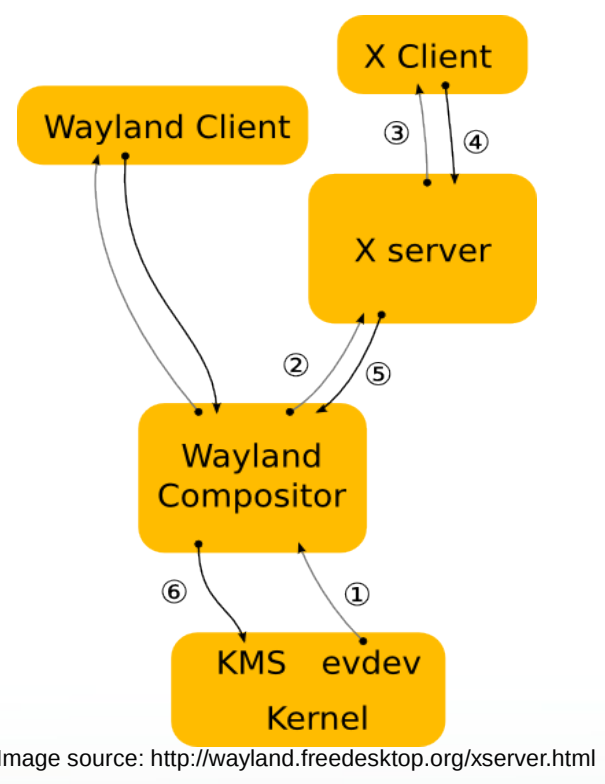

## Missing Wayland Parts

- Better support for XDG shell (core protocol is missing desktop related parts, like iconify, systray, border icons, ...)
- But XDG shell in wayland need to mature
- Protocol extension for session recovery
- Feedback from mutter, kwin and Enlightenment helps to identify missing pieces

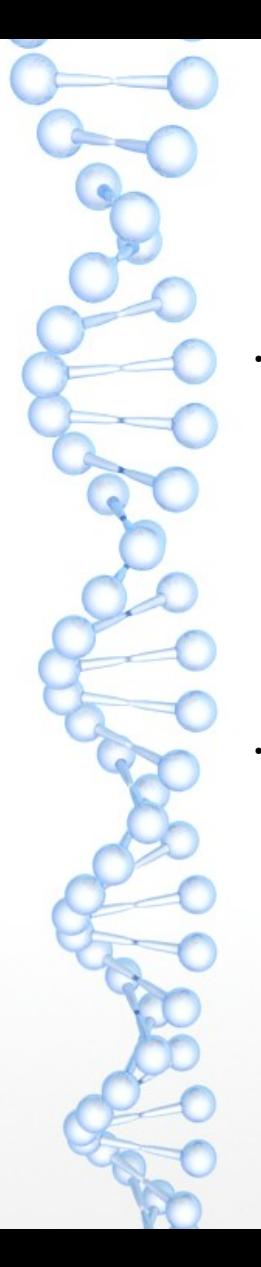

#### **Status**

#### What do we have working

- VT switching, input and ouput device handling
- Running wayland as well as X applications
- No longer a hard dependency on X in Enlightenment

#### What is work in progress

- Buffer abstraction for rendering
- Not ready for day to day usage
- Session recovery

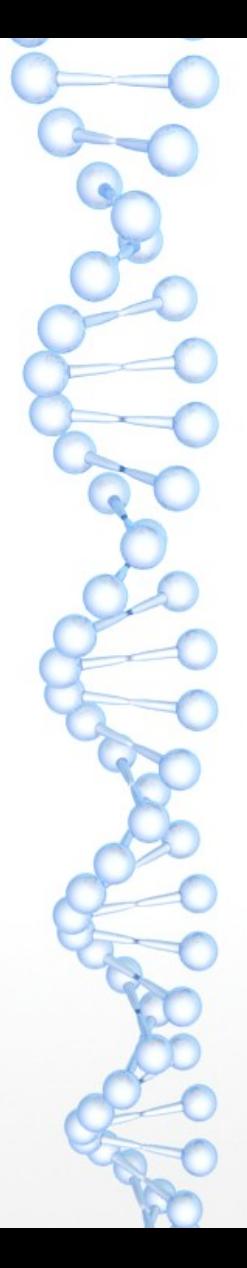

## Summary

- Making a X11 window manager act as a standalone Wayland compositor as well is a HUGE task
	- The wayland XDG shell extension is missing various pieces to allow for the full desktop experience we are used to
- Things like input handling, VT switching. etc needs to be done by the compositor itself now. Hopefully some sharing between projects.

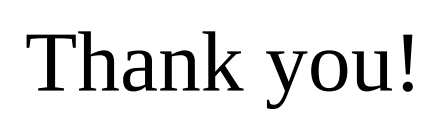